**Автономная некоммерческая организация профессионального**  Документ подписан простой электронной подписью **образования «Университетский колледж»** Предметно-цикловая комиссия «Реклама» Информация о владельце: ФИО: Краюшкина Марина Викторовна Должность: Директор Дата подписания: 14.11.2023 08:31:47 Уникальный программный ключ: 5e608be07b9761c0a5e2f0e4ccddbb2e4db1e603

> СОГЛАСОВАНО Генеральный директор **САЖЕОКС МЕДИА»** Смекалина К.С.

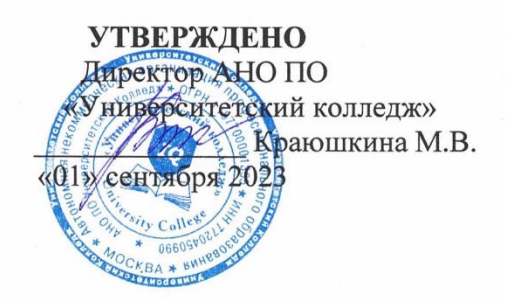

# **РАБОЧАЯ ПРОГРАММА ПРОФЕССИОНАЛЬНОГО МОДУЛЯ ПМ.04 СОЗДАНИЕ КЛЮЧЕВЫХ ВЕРБАЛЬНЫХ И ВИЗУАЛЬНЫХ СООБЩЕНИЙ, ОСНОВНЫХ КРЕАТИВНЫХ РЕШЕНИЙ И ТВОРЧЕСКИХ МАТЕРИАЛОВ НА ОСНОВНЫХ РЕКЛАМНЫХ НОСИТЕЛЯХ**

### программы подготовки специалистов среднего звена

по специальности 42.02.01 Реклама *(код и наименования специальности)* по программе базовой подготовки

Рекомендована на заседании ПЦК «Реклама»  $\langle 31 \rangle$  августа 2023 (31) августа 2023 Протокол № 02 Одобрена на заседании Педагогического Совета от «01» сентября 2023 «01» сентября 2023 Протокол №03

Разработана преподавателем Смекалина К.С. ause  $(modnucb)$ (фамилия, инициалы)

Руководитель ПЦК

Eule

 $(m\overline{o}onucb)$ 

Смекалина К.С. (фамилия, инициалы)

**Рабочая программа профессионального модуля составлена на основании Федерального государственного образовательного стандарта среднего профессионального образования по специальности 42.02.01 Реклама, Положение о разработке рабочих программ учебных дисциплин, профессиональных модулей по специальностям среднего профессионального образования**

Организация-разработчик:

Автономная некоммерческая организация профессионального образования «Университетский колледж» (АНО ПО «Университетский колледж»)

## **СОДЕРЖАНИЕ**

- **1. ОБЩАЯ ХАРАКТЕРИСТИКА РАБОЧЕЙ ПРОГРАММЫ ПРОФЕССИОНАЛЬНОГО МОДУЛЯ**
- **2. СТРУКТУРА И СОДЕРЖАНИЕ ПРОФЕССИОНАЛЬНОГО МОДУЛЯ**
- **3. УСЛОВИЯ РЕАЛИЗАЦИИ ПРОФЕССИОНАЛЬНОГО МОДУЛЯ**
- **4. КОНТРОЛЬ И ОЦЕНКА РЕЗУЛЬТАТОВ ОСВОЕНИЯ ПРОФЕССИОНАЛЬНОГО МОДУЛЯ**
- **5. ОСОБЕННОСТИ РЕАЛИЗАЦИИ ДИСЦИПЛИНЫ ДЛЯ ИНВАЛИДОВ И ЛИЦ С ОГРАНИЧЕННЫМИ ВОЗМОЖНОСТЯМИ ЗДОРОВЬЯ**

## **1. ОБЩАЯ ХАРАКТЕРИСТИКА РАБОЧЕЙ ПРОГРАММЫ ПРОФЕССИОНАЛЬНОГО МОДУЛЯ**

## **ПМ.04 Создание ключевых вербальных и визуальных сообщений, основных креативных решений и творческих материалов на основных рекламных носителях.»**

#### **1.1. Цель и планируемые результаты освоения профессионального модуля**

В результате изучения профессионального модуля обучающийся должен освоить основной вид деятельности: Создание ключевых вербальных и визуальных сообщений, основных креативных решений и творческих материалов на основных рекламных носителях и соответствующие ему общие компетенции и профессиональные компетенции:

1.1.1. Перечень общих компетенций

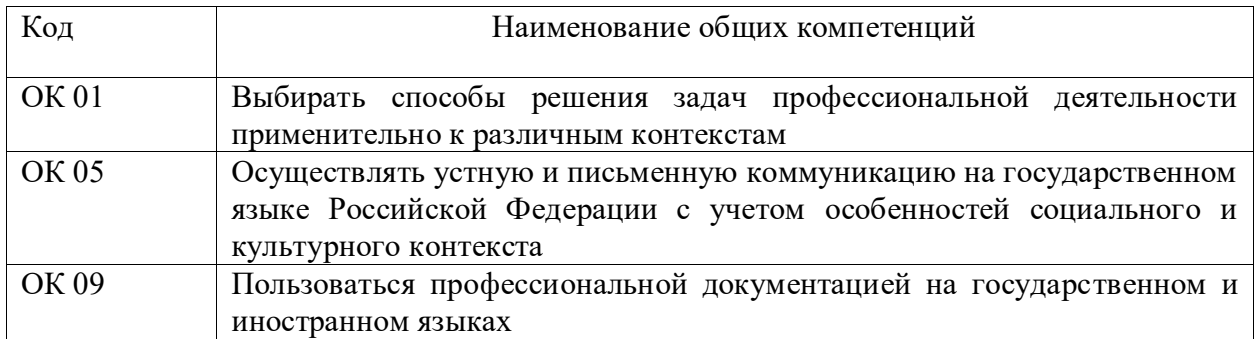

#### 1.1.2. Перечень профессиональных компетенций

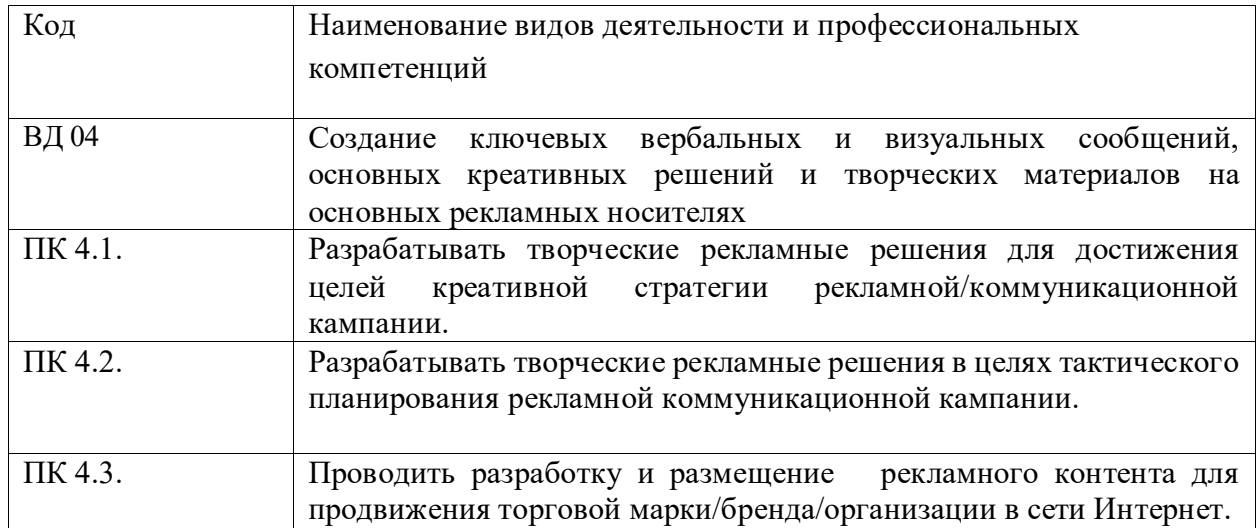

В результате освоения профессионального модуля обучающийся должен:

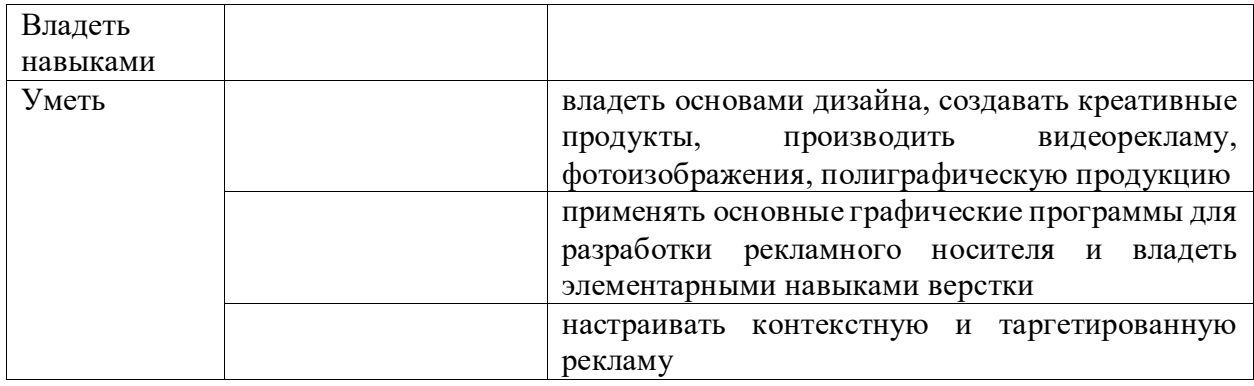

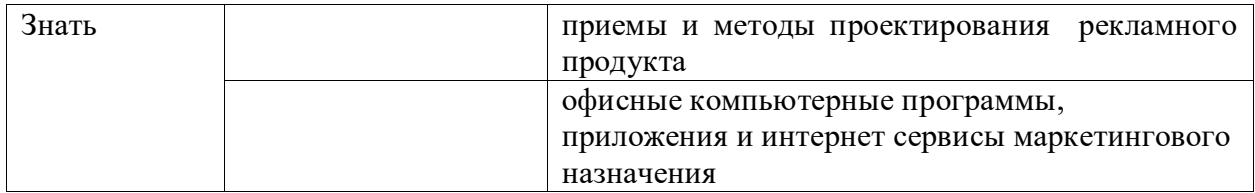

Всего часов 192-314

в том числе в форме практической подготовки 192-298

Из них на освоение МДК 48-134

в том числе самостоятельная работа

практики, в том числе учебная 108- 108

производственная 36-36

Промежуточная аттестация

## **2. СТРУКТУРА И СОДЕРЖАНИЕ ПРОФЕССИОНАЛЬНОГО МОДУЛЯ**

**2.1. Структура профессионального модуля ПМ.04 Создание ключевых вербальных и визуальных сообщений, основных креативных решений и творческих материалов на основных рекламных носителях.»**

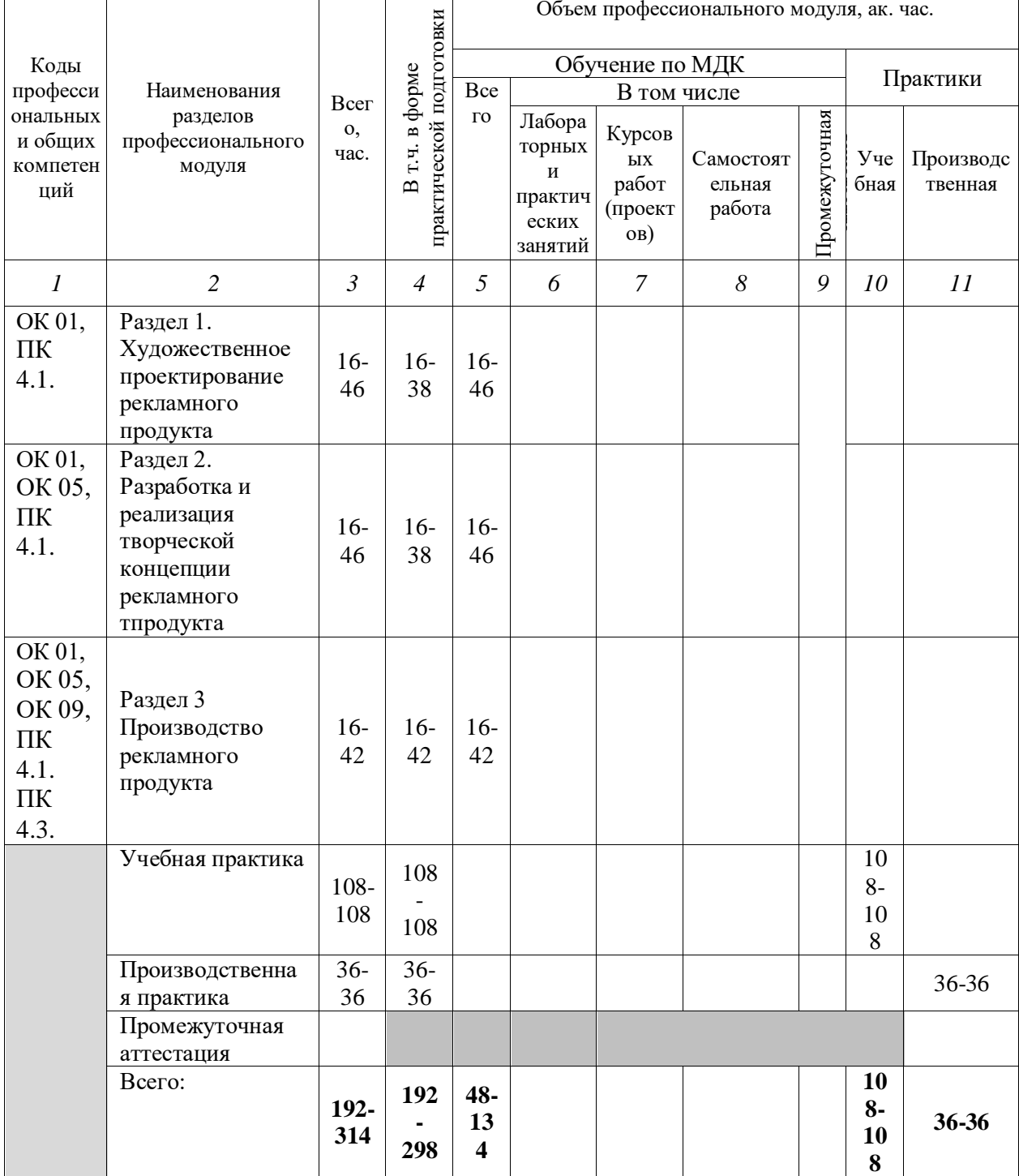

### **Для специальности 42.02.01 Реклама**

**2.2. Тематический план и содержание профессионального модуля ПМ.04 Создание ключевых вербальных и визуальных сообщений, основных креативных решений и творческих материалов на основных рекламных носителях.»**

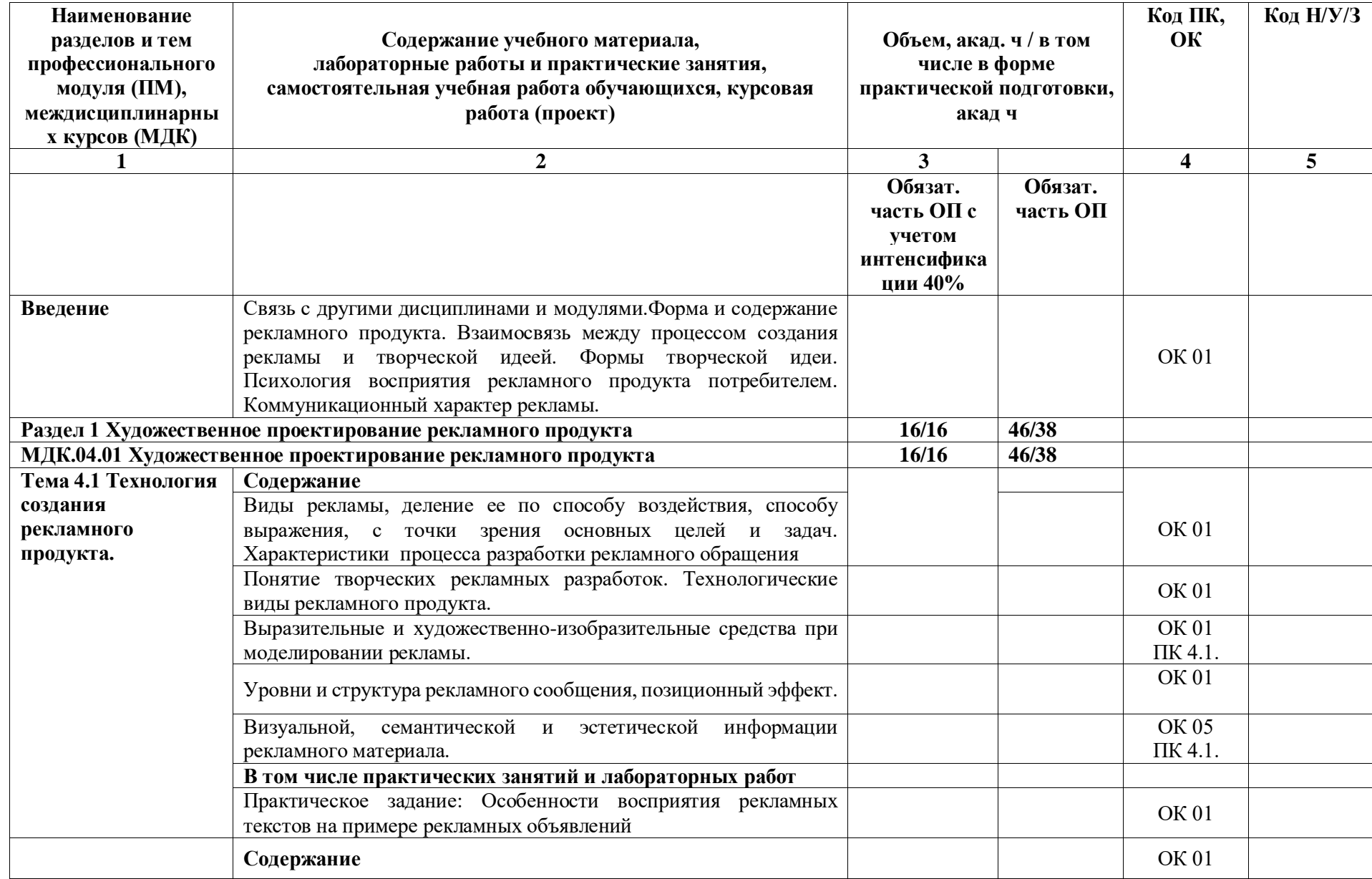

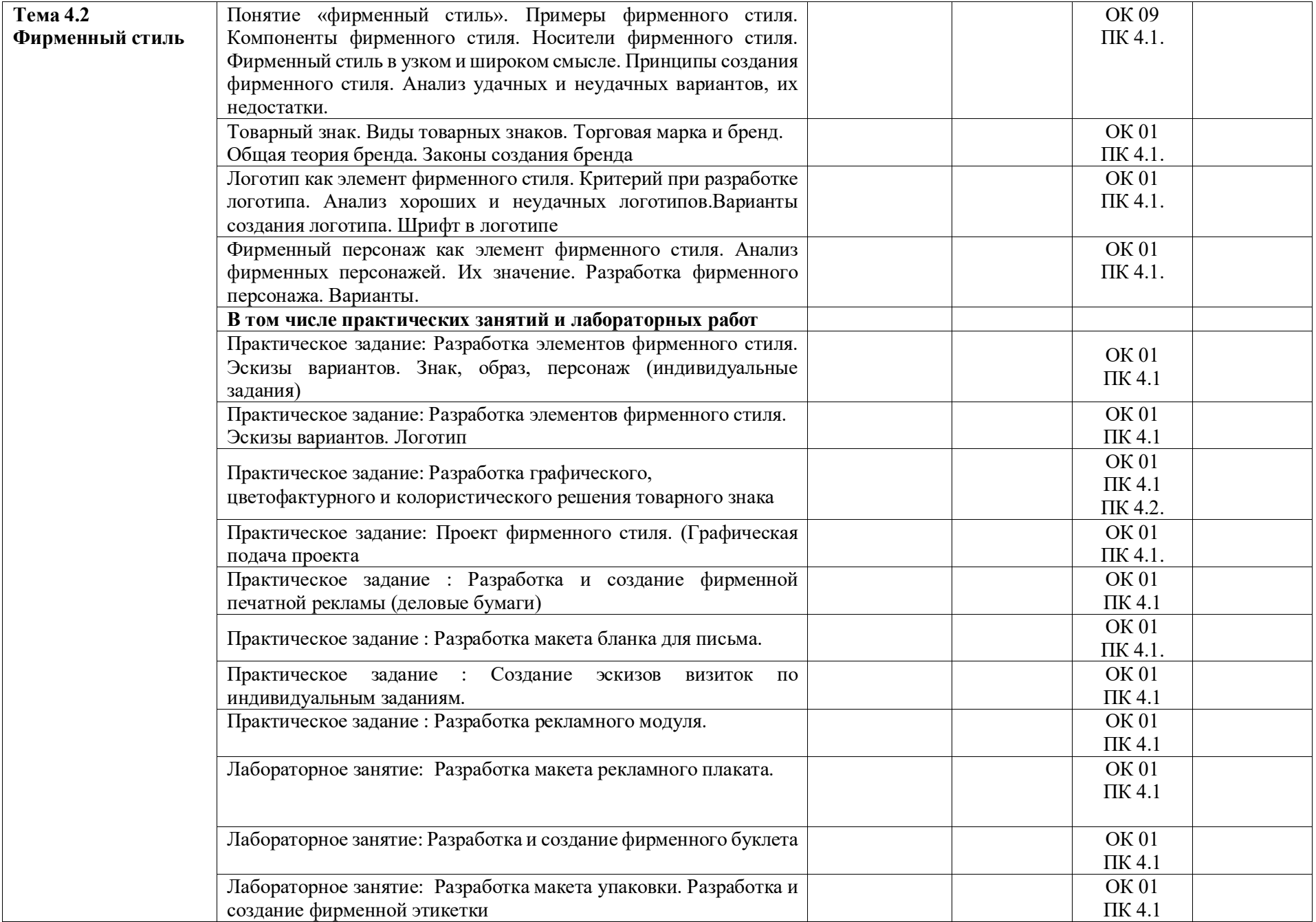

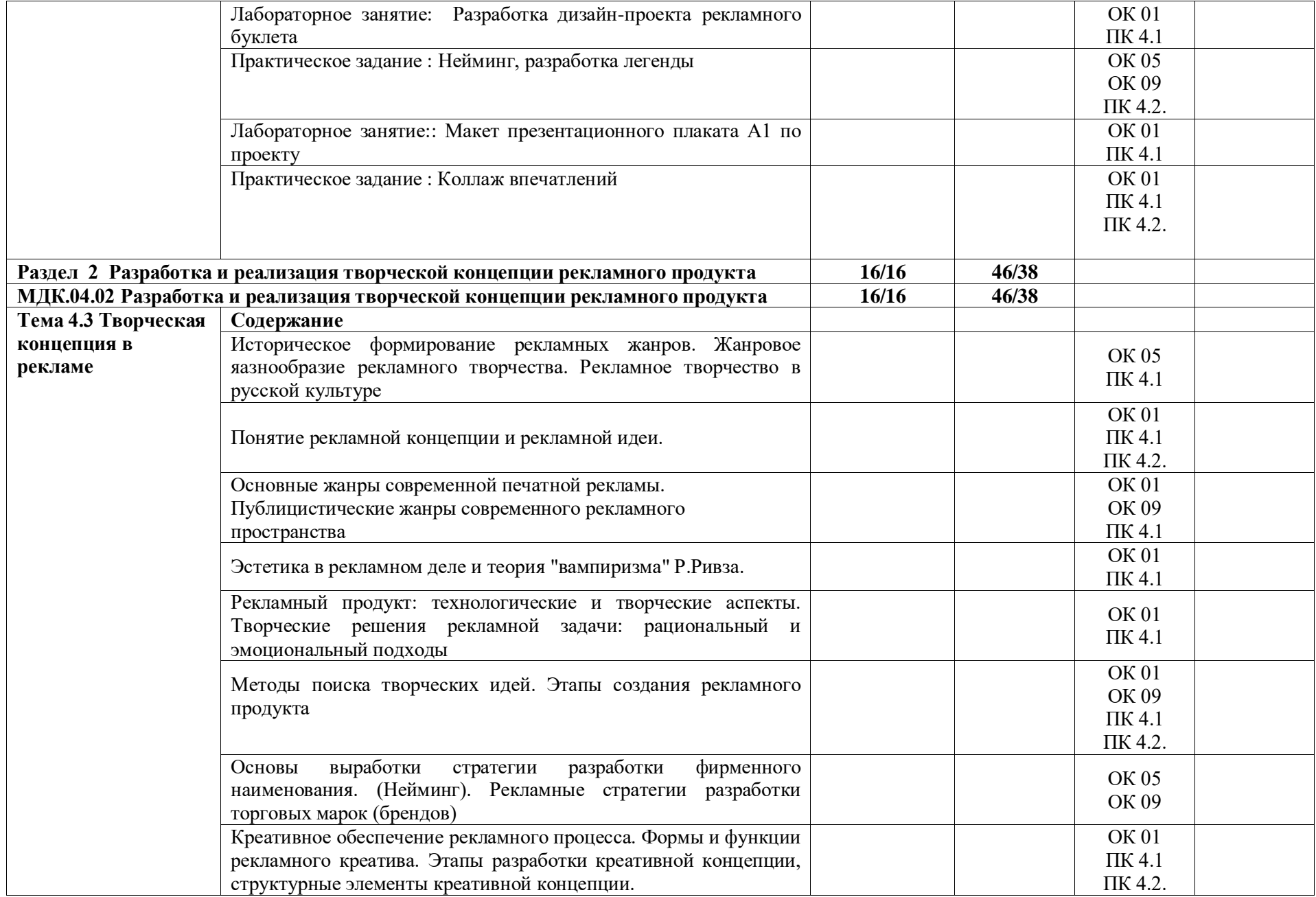

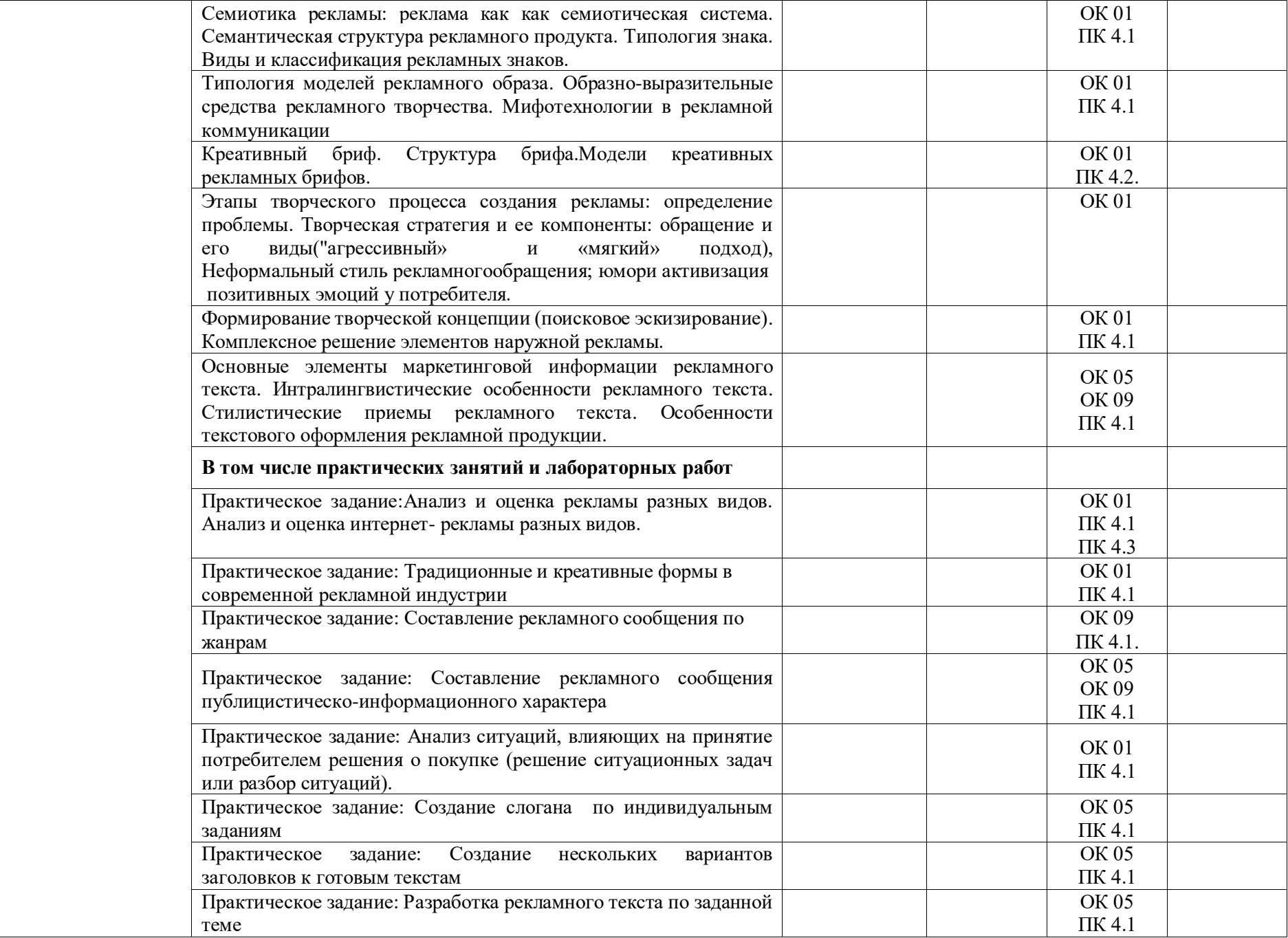

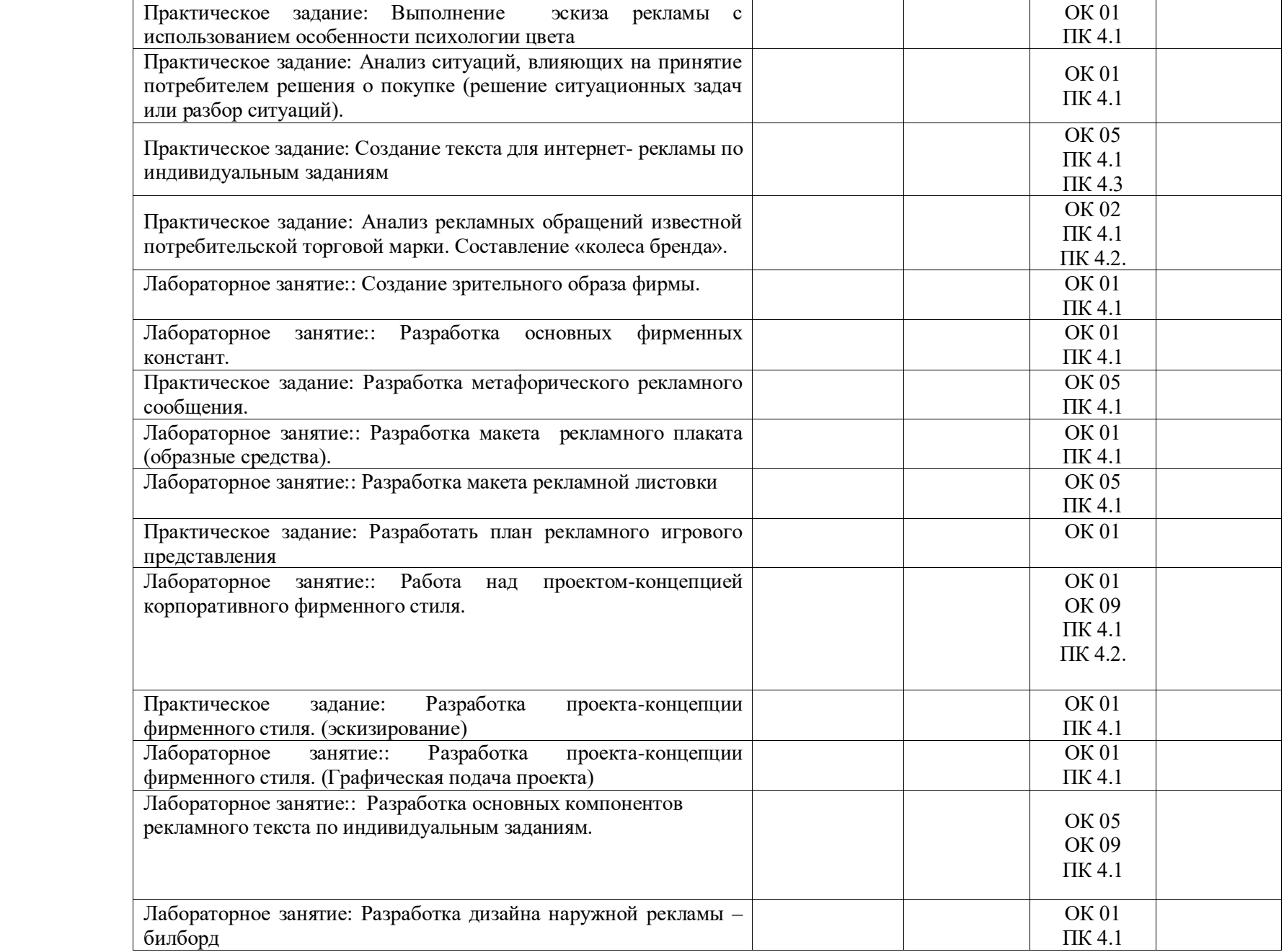

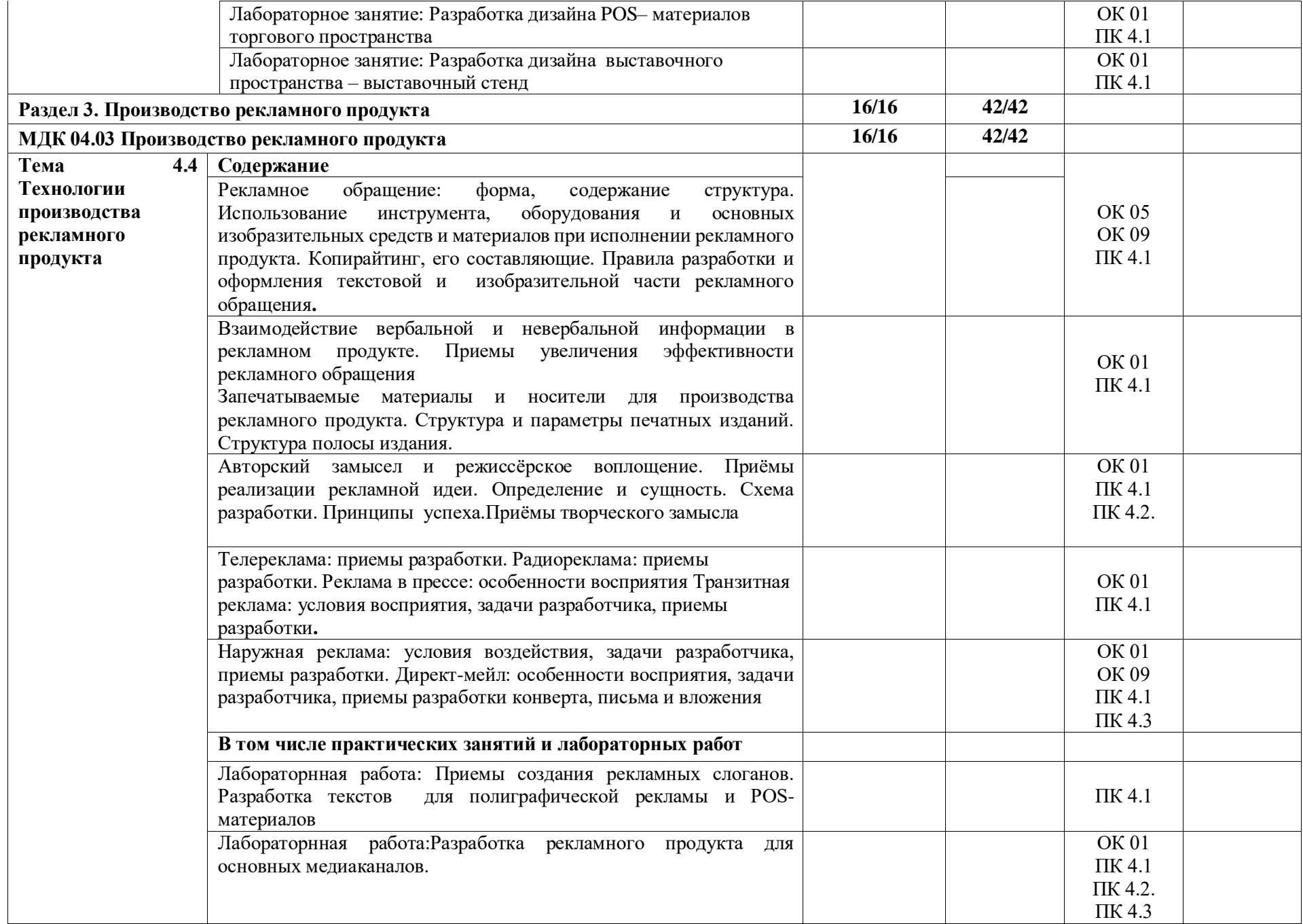

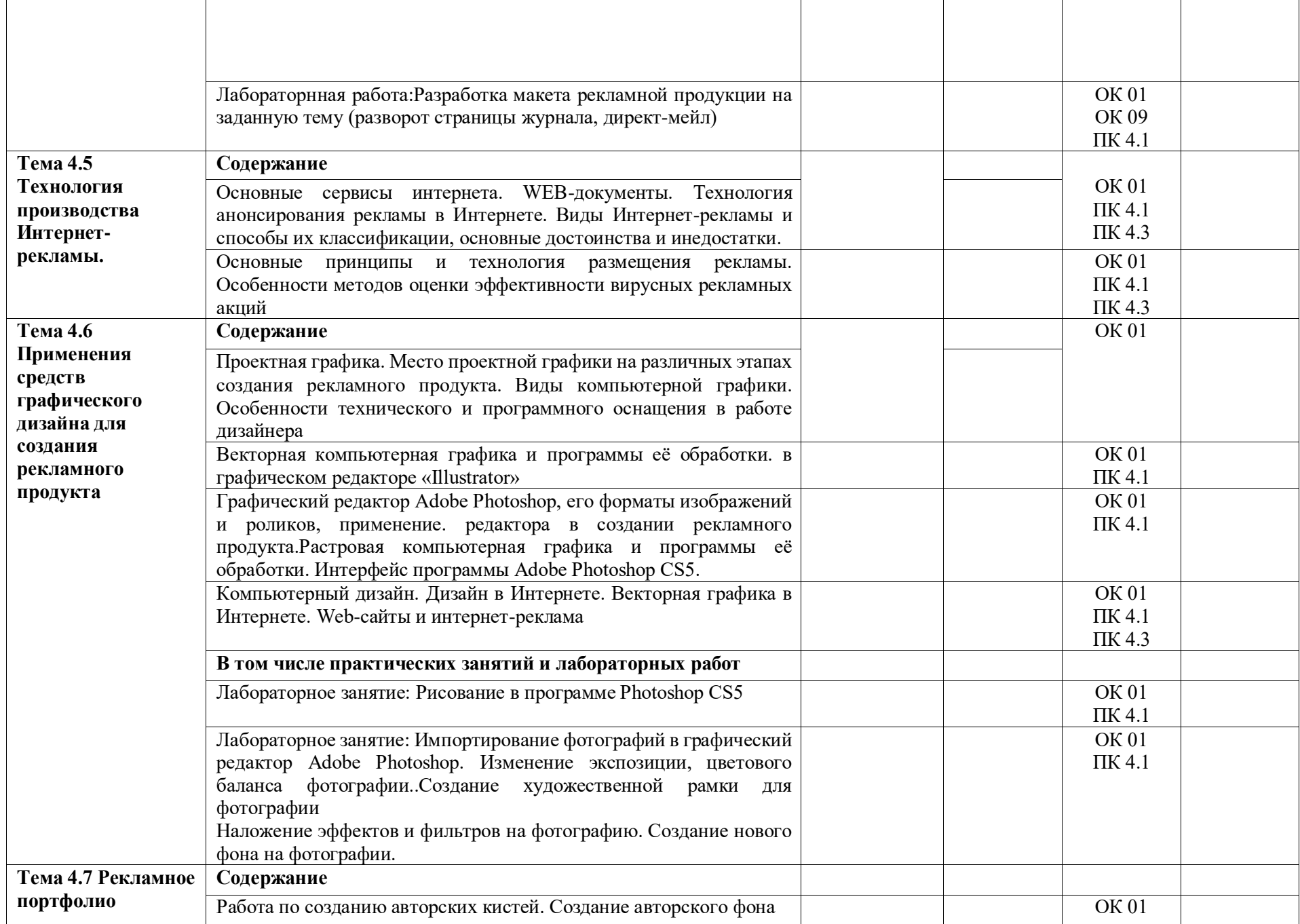

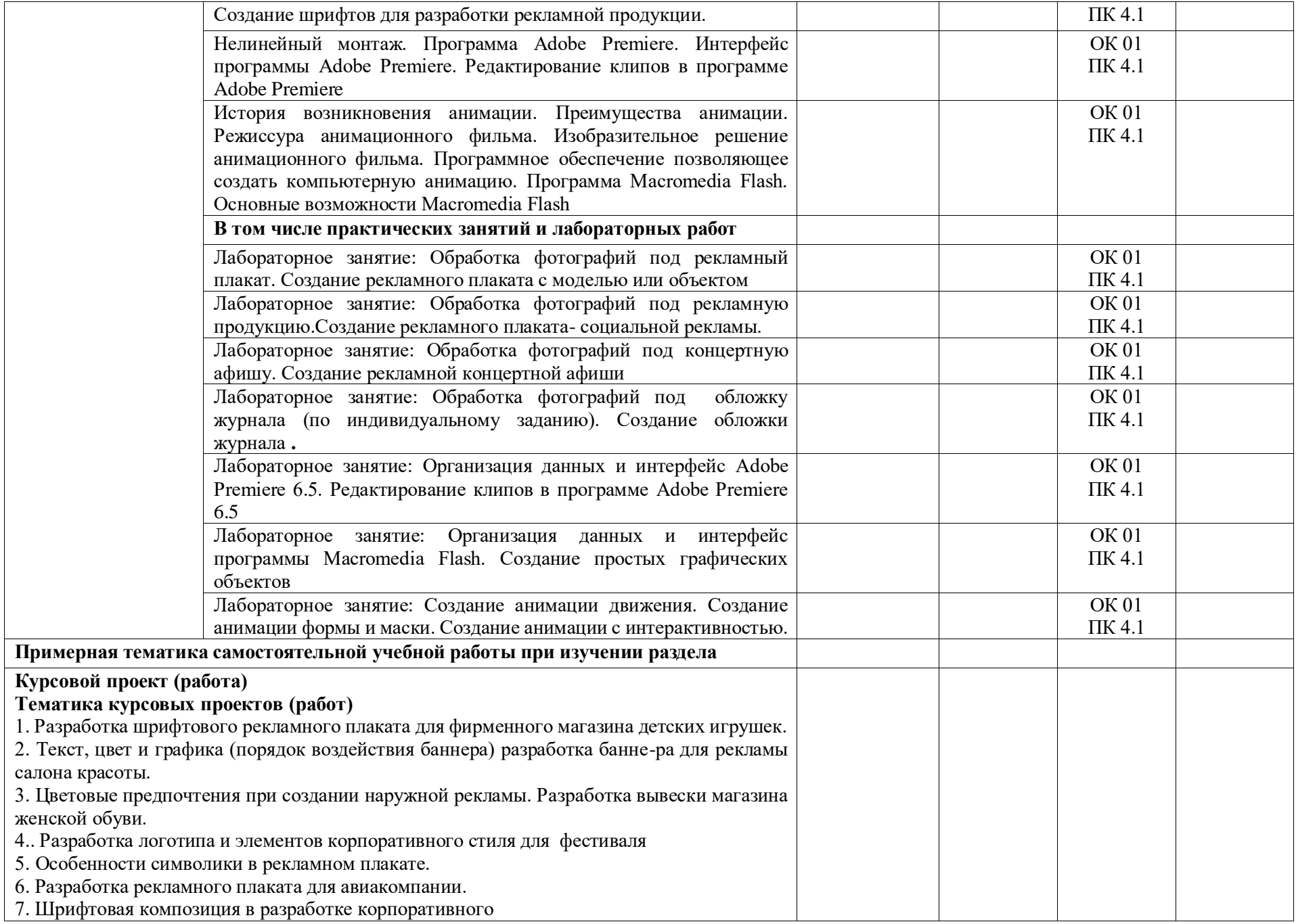

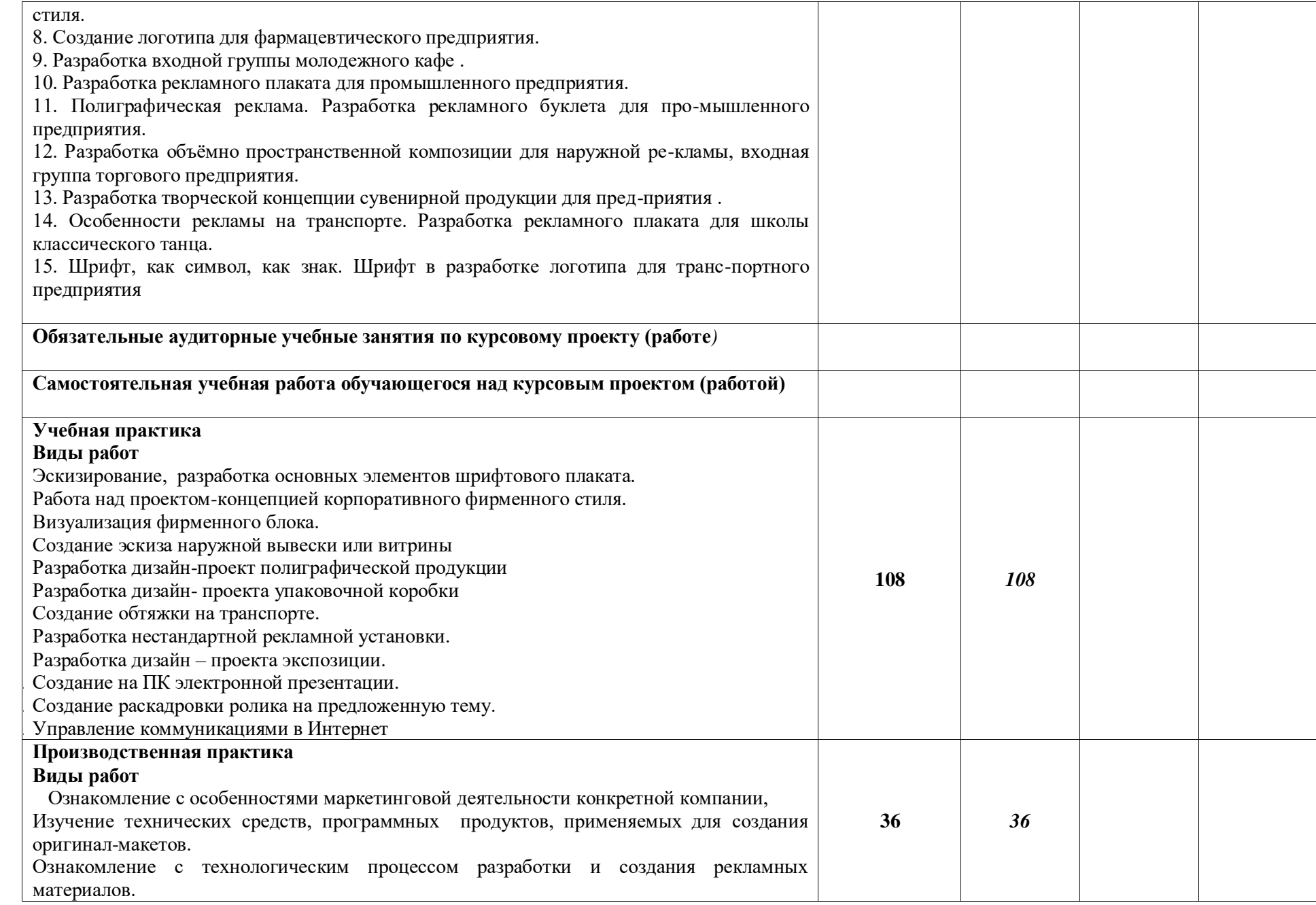

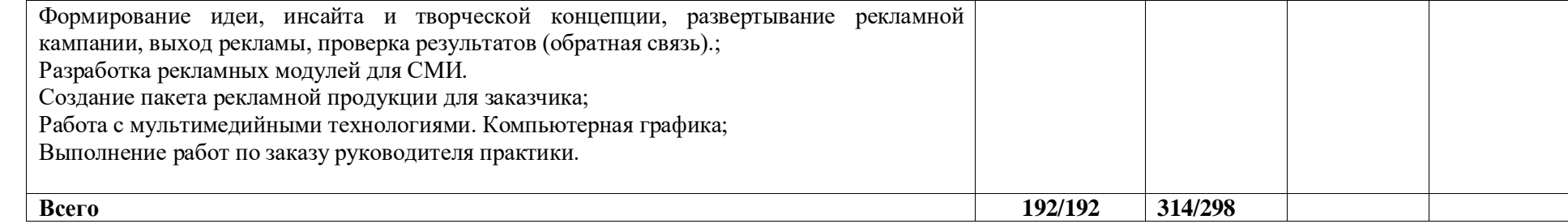

#### **3. УСЛОВИЯ РЕАЛИЗАЦИИ ПРОФЕССИОНАЛЬНОГО МОДУЛЯ**

3.1. Для реализации программы профессионального модуля должны быть предусмотрены следующие специальные помещения:

Кабинет инженерной графики:

- рабочее место преподавателя - 1 шт.;

- автоматизированные рабочие места обучающихся - 12 шт.;

- маркерная доска - 1 шт.;

- проектор и экран - 1 шт.;

- доска для проектора - 1 шт.;

- графические редакторы и программы для просмотра графических изображений - 12 шт.; - наглядные пособия - 12 шт.

Кабинет композиции, рисунка и живописи:

- рабочее место преподавателя - 1 шт.;

- доска ученическая - 1 шт.;

- компьютер - 1 шт.;

- проектор - 1 шт.;

- доска для проектора - 1 шт.;

- трибуна - 1 шт.;

- наглядные пособия - 24 шт.;

- комплекты учебно-методической документации по дисциплинам - 24 шт.;

- шкаф со стеклянными дверцами на замке для учебно-методической документации - 2 шт.;

- мольберты - 24 шт.;

- банкетки - 24 шт.

Лаборатория прикладной информатики:

- рабочее место преподавателя (процессор Intel Core i5, оперативная память  $16\Gamma$ б) - 1 шт.;

- автоматизированные рабочие места обучающихся (процессор Intel Core i5, оперативная память 8 Гб) - 12 шт.;

- маркерная доска - 1 шт.;

- проектор и экран - 1 шт.;

- доска для проектора - 1 шт.;

-программное обеспечение общего назначения:

- Microsoft®WindowsProfessional 10 Russian Upgrade Academic OLV 1License NoLevel AdditionalProduct Each 12

Microsoft®Office 2019 Russian Academic OLV 1License NoLevel AdditionalProduct Each - 12 шт.;

-программное обеспечение профессионального назначения: Windows 10, OpenOffice, 7zip, Windows Defender (антивирусное ПО), Adobe Acrobat Reader,

EclipseIDEforJavaEEDevelopers, .NETFrameworkJDK 8, MicrosoftSQLServerExpressEdition,

онлайн-приложение Draw.io для создания диаграмм, MicrosoftVisualStudio,

MySQLInstallerforWindows, NetBeans, SQLServerManagementStudio,

MicrosoftSQLServerJavaConnector, AndroidStudio, IntelliJIDEA - 12 шт.;

- справочно-правовая система «Консультант плюс» - 12 шт.

Лаборатория инженерного дизайна:

- рабочее место преподавателя - 1 шт.;

- автоматизированные рабочие места обучающихся - 12 шт.;

- маркерная доска - 1 шт.;

- проектор и экран - 1 шт.;

- доска для проектора - 1 шт.;

- принтер RICOH SP 220 - 1 шт.;

- МФУ DCP Brother LTR A4 -1 шт.;

- МФУ HP Laser Jet MFP M436n - 1 шт.;

- графические редакторы и программы для просмотра графических изображений - 12 шт. Лаборатория цифровых коммуникационных технологий:

- рабочее место преподавателя - 1шт.;

- столы ученические - 14 шт.;

- стулья ученические -28 шт.;

- маркерная доска - 1 шт.;

- компьютер - 1 шт.;

- проектор - 1 шт.;

- доска для проектора - 1 шт.;

- наглядные пособия - 28 шт.;

- комплекты учебно-методической документации по дисциплинам - 28 шт.;

- шкаф для хранения учебных материалов - 1 шт.

Мастерская веб- дизайн и разработка:

- рабочее место преподавателя - 1 шт.;

- автоматизированные рабочие места обучающихся - 12 шт.;

- маркерная доска - 1 шт.;

- проектор и экран - 1 шт.;

- доска для проектора - 1 шт.;

- наглядные пособия - 12 шт.

Мастерская программные решения для бизнеса:

- рабочее место преподавателя - 1 шт.;

- автоматизированные рабочие места обучающихся - 12 шт.;

- маркерная доска - 1 шт.;

- проектор и экран - 1 шт.;

- доска для проектора - 1 шт.;

- наглядные пособия - 12 шт.

#### **3.2. Информационное обеспечение реализации программы**

Для реализации программы библиотечный фонд образовательной организации должен иметь печатные и/или электронные образовательные и информационные ресурсы для использования в образовательном процессе. При формировании библиотечного фонда образовательной организации выбирается не менее одного издания из перечисленных ниже печатных изданий и (или) электронных изданий в качестве основного, при этом список может быть дополнен новыми изданиями.

#### **3.2.1. Основные печатные издания**

1. Лукина А.В. Маркетинг товаров и услуг : учеб.пособие/ А.В.Лукина. -М.: ФОРУМ, 2017. -240 с

2. Кнышова Е.Н. Маркетинг : учеб.пособие для средн.проф.образования/ Е.Н.Кнышова. -М.: ФОРУМ -ИНФРА-М, 2017. -282с.. -("Проф. образование")

#### **3.2.2. Основные электронные издания**

1. Крайнов, Г. Н. Технология подготовки и реализации кампании по рекламе и связям с общественностью : учебное пособие для спо / Г. Н. Крайнов. — 2-е изд., стер. — Санкт-Петербург : Лань, 2023. — 372 с. — ISBN 978-5-507-45867-7. — Текст : электронный // Лань : электронно-библиотечная система. — URL: <https://e.lanbook.com/book/288947> (дата обращения: 03.08.2023). — Режим доступа: для авториз. пользователей.

2. Поведение потребителей: Учебное пособие / С.Б. Алексина, Г.Г. Иванов. - М.: ИД ФОРУМ: ИНФРА-М, 2020 - 152 с. (Профессиональное образование). ISBN 978-5-8199- 0580-7. - Режим доступа: <https://znanium.com/read?id=356130>

3. Поведение потребителей: учебник / под общ. ред. О. Н. Романенковой. — Москва: Вузовский учебник: ИНФРА-М, 2020. — 320 с. - ISBN 978-5-9558-0404-0. - Режим доступа: https://znanium.com/read?id=356056

### **3.2.3. Дополнительные источники**

1. Завьялов П.С. Маркетинг в схемах,рисунках,таблицах : Учеб.пособие/ П.С.Завьялов. -М.: ИНФРАЛукина А.В. Маркетинг/ А.В.Лукина. -5-е изд.,испр.и доп.. -М.: ФО-РУМ, 2008. -240с. -("Профессиональное образование")

2. Маркетинг : учебник,практикум и учебно-метод.комплекс по марке-тингу/ Р.Б.Ноздрева,Г.Д.Крылова и др.. -М.: Юристъ, 2002. -568с.

Маркетинг : Учебный компьютерный курс. -Второе издание. -Саратов: Диполь, 2007. -СД. -(Вузовская серия)

3. Маркетинг и управление брендом :Пер.с англ.. -М: Альпина Бизнес Букс, 2007. -174 с : ил. -(Серия "Дайджест McKinsey")

4. Наумов, В. Н. Поведение потребителей: учебник / В.Н. Наумов. — 2-е изд., перераб. и доп. — Москва: ИНФРА-М, 2020. — 345 с. + Доп. Материалы — (Высшее образование: Бакалавриат). — DOI 10.12737/1014653. - ISBN 978-5-16-015021-5.

5. Блюм М.А. Маркетинг рекламы : учеб.пособие для СПО/ М.А.Блюм, Б.И.Герасимов, Н.В.Молоткова. -М.: ФОРУМ, 2018. -144 с-М, 2008. -496с.. -("Высшее образование")

6. Федеральный закон «О рекламе» №38 ФЗ.- М.: ИНФРА-М, 2006.

- 7. Журнал "Практика Рекламы"
- 8. Журнал "Рекламные идеи"
- 9. Журнал "Мир этикетки"
- 10. Журнал "Лаборатория рекламы"
- 11. Журнал «Со-Общение»
- 12. Журнал «Маркетинг и маркетинговые исследования»
- 13. Журнал "Маркетинг Менеджмент"
- 14. Журнал «Маркетинг в России и за рубежом»
- 15. Журнал о маркетинге «Маркетинг Pro»
- 16. [www.adme.ru](http://www.adme.ru/)
- 17. [www.kak.ru](http://www.kak.ru/)
- 18. [www.rastudent.ru](http://www.rastudent.ru/)
- 19. [www.rosdesign.com](http://www.rosdesign.com/)
- 20. [www.sostav.ru](http://www.sostav.ru/)
- 21. [www.fas.gov.ru](http://www.fas.gov.ru/)
- 22. [www.akarussia.ru](http://www.akarussia.ru/)
- 23. <http://sami-info.ru/>
- 24. <http://base.consultant.ru/>
- 25. <http://www.garant.ru/>
- 26. <http://www.1soc.ru/>
- 27. <http://www.eaca.be/>
- 28. <http://www.easa-alliance.org/>

### **4. КОНТРОЛЬ И ОЦЕНКА РЕЗУЛЬТАТОВ ОСВОЕНИЯ ПРОФЕССИОНАЛЬНОГО МОДУЛЯ**

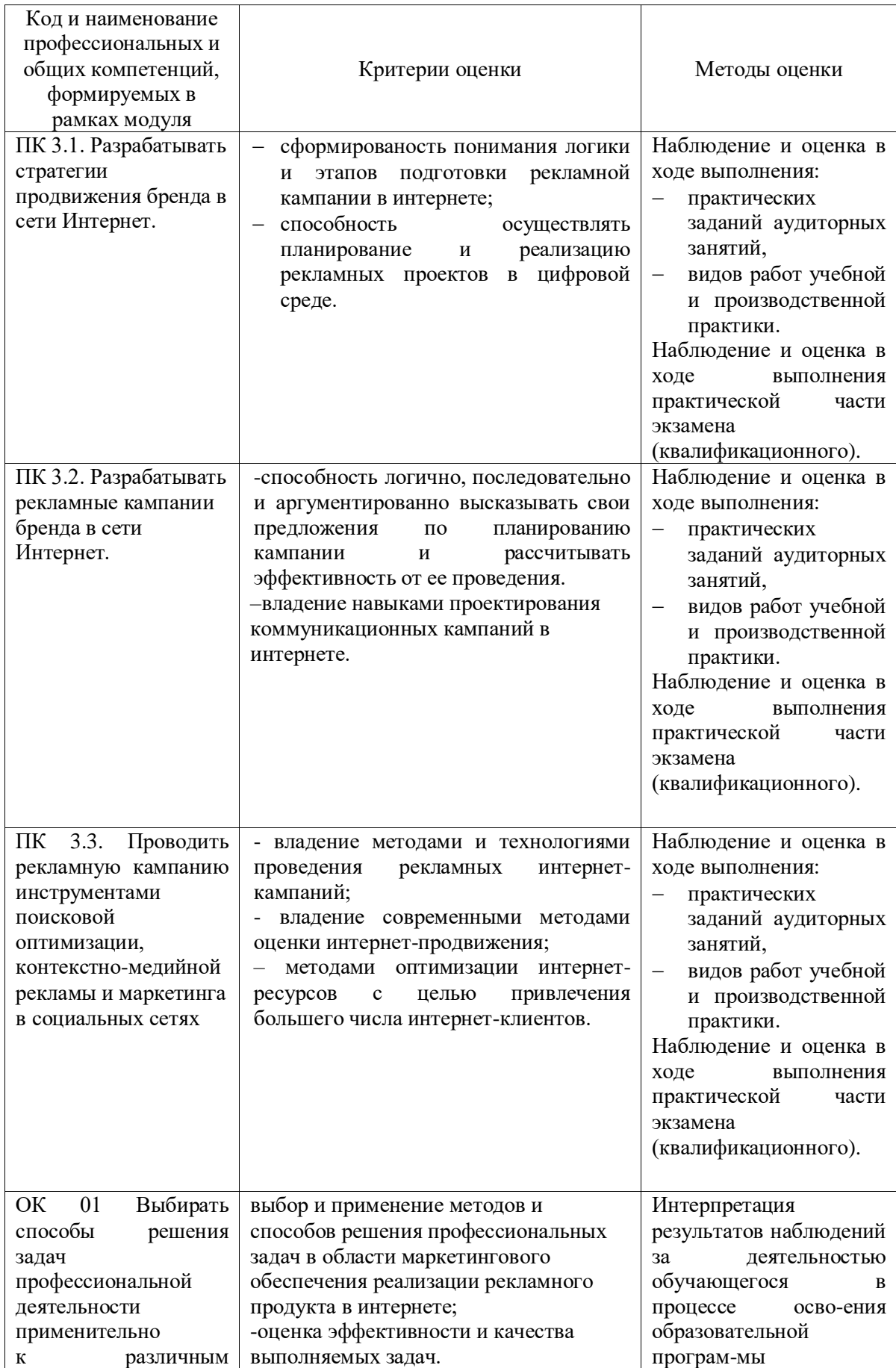

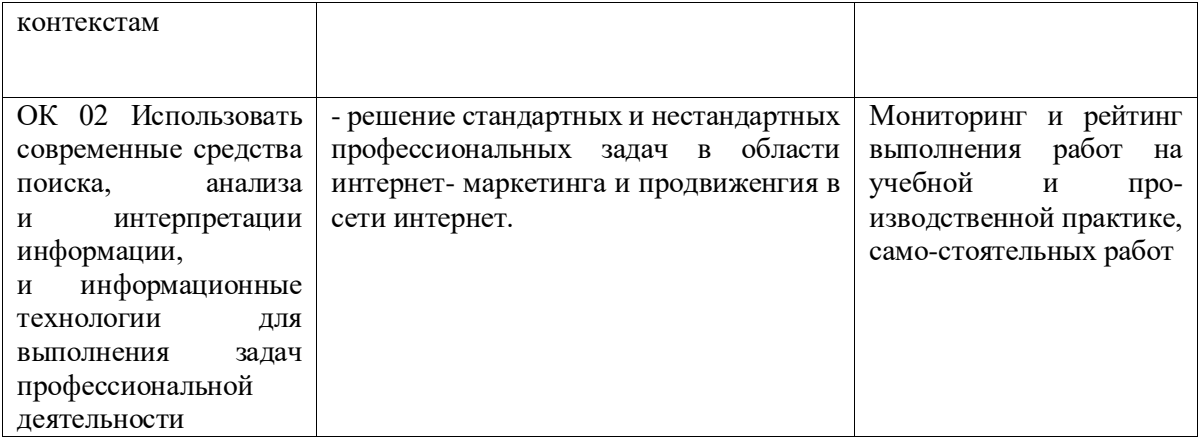

### **5. ОСОБЕННОСТИ РЕАЛИЗАЦИИ ДИСЦИПЛИНЫ ДЛЯ ИНВАЛИДОВ И ЛИЦ С ОГРАНИЧЕННЫМИ ВОЗМОЖНОСТЯМИ ЗДОРОВЬЯ**

В случае обучения в колледже инвалидов и (или) лиц с ограниченными возможностями здоровья учитываются особенности психофизического развития, индивидуальные возможности и состояние здоровья таких обучающихся.

Образование обучающихся с ограниченными возможностями здоровья может быть организовано как совместно с другими обучающимися, так и в отдельных группах.

Обучающиеся из числа лиц с ограниченными возможностями здоровьяобеспечены печатными и (или) электронными образовательными ресурсами в формах, адаптированных к ограничениям их здоровья.

Обучение инвалидов осуществляется также в соответствии с индивидуальной программой реабилитации инвалида (при наличии).

Для лиц с ограниченными возможностями здоровья по слуху возможно предоставление учебной информации в визуальной форме (краткий конспект лекций; тексты заданий). На аудиторных занятиях допускается присутствие ассистента, а также сурдопереводчиков и (или) тифлосурдопереводчиков.

Текущий контроль успеваемости осуществляется в письменной форме: обучающийся письменно отвечает на вопросы, письменно выполняет практические задания. Доклад (реферат) также может быть представлен в письменной форме, при этом требования к содержанию остаются теми же, а требования к качеству изложения материала (понятность, качество речи, взаимодействие с аудиторией и т. д.) заменяются на соответствующие требования, предъявляемые к письменным работам (качество оформления текста и спискалитературы, грамотность, наличие иллюстрационных материалов и т.д.).

Промежуточная аттестация для лиц с нарушениями слуха проводится в письменной

форме, при этом используются общие критерии оценивания. Принеобходимости время подготовки к ответу может быть увеличено.

Для лиц с ограниченными возможностями здоровья по зрению обеспечивается выпуск и использование на учебных занятиях альтернативных форматов печатных материалов (крупный шрифт или аудиофайлы), а также обеспечивает обучающихся надлежащими звуковыми средствами воспроизведения информации (диктофонов и т.д.). Допускается присутствие ассистента, оказывающего обучающемуся необходимую техническую помощь. Текущий контроль успеваемости осуществляется в устной форме. При проведении промежуточной аттестации для лиц с нарушением зрения тестирование может быть заменено на устное собеседование по вопросам.

Для лиц с ограниченными возможностями здоровья, имеющих нарушения опорнодвигательного аппарата материально-технические условия колледжа обеспечивают возможность беспрепятственного доступа обучающихся в учебные помещения, а также пребывания в них (наличие пандусов, поручней, расширенных дверных проемов, лифтов; наличие специальных кресел и других приспособлений).

На аудиторных занятиях, а также при проведении процедур текущего контроля успеваемости и промежуточной аттестации лицам с ограниченнымивозможностями здоровья, имеющим нарушения опорно-двигательного аппарата могут быть предоставлены необходимые технические средства (персональный компьютер, ноутбук или другой гаджет); допускается присутствие ассистента (ассистентов), оказывающего обучающимся необходимую техническую помощь (занять рабочее место, передвигаться по аудитории, прочитать задание, оформить ответ, общаться с преподавателем).